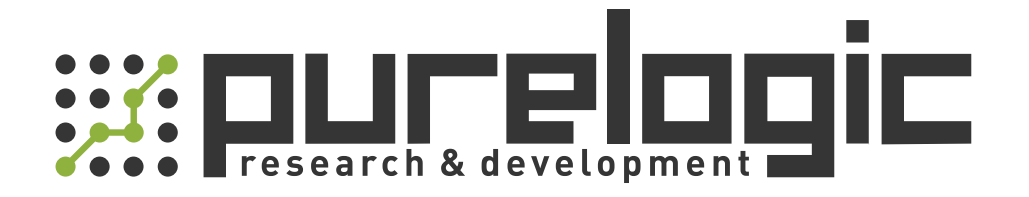

# РУКОВОДСТВО ПО ЭКСПЛУАТАЦИИ Драйверы серво-шаговых двигателей Leadshine ES-DH

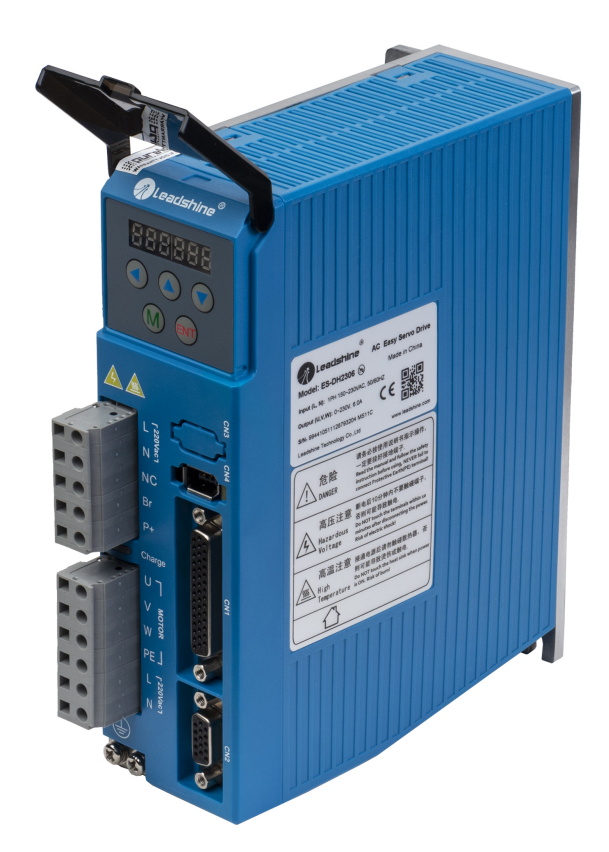

www.purelogic.ru

### 1. Наименование и артикул изделий.

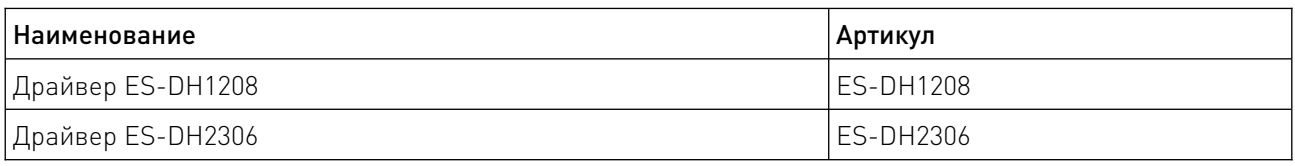

2. Комплект поставки: драйвер серво-шагового двигателя.

#### 3. Информация о назначении продукции.

Драйвер серво-шаговых двигателей производства Leadshine (Китай) серии ES-DH имеет интерфейс управления STEP/DIR. Драйвер поддерживает настройку при помощи ПК, имеет защиту от КЗ в обмотках СШД и обратной ЭДС.

Особенности:

• обеспечение низкого уровня шума, вибрации и нагрева двигателя;

• быстрое подключение по принципу «plug-and-play», не требующее дополнительной настройки;

• благодаря обратной связи с двигателем обеспечивается синхронизация и плавность перемещений;

- высокий крутящий момент с начала перемещения и на низких скоростях;
- высокая жесткость в режиме удержания ротора;
- быстрый отклик двигателя без задержек и затрат времени на остановку двигателя;
- режимы управления STEP/DIR или CW/CCW;
- оптоизолированные входы управления STEP, DIR, ENABLE;
- встроенная панель оператора (HMI) для быстрой настройки;

• выходы завершения позиционирования и ошибки для подключения внешних контроллеров (ES-DH2306);

• защита от превышения напряжения, превышения тока, обратной ЭДС, ошибки позиционирования;

• настройка через ПО ProTuner.

Драйвер применяется в различных системах с ЧПУ и подходит для управления широким диапазоном серво-шаговых двигателей (от 34 до 52 типоразмера NEMA).

# 4. Характеристики и параметры продукции.

# 4.1. Внешний вид

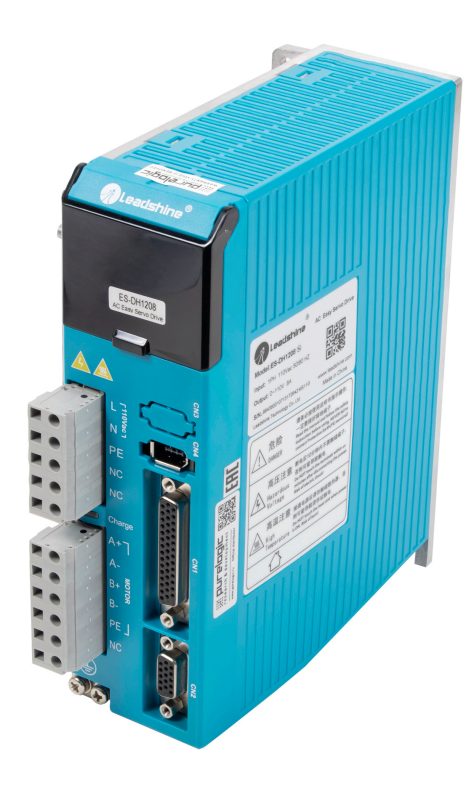

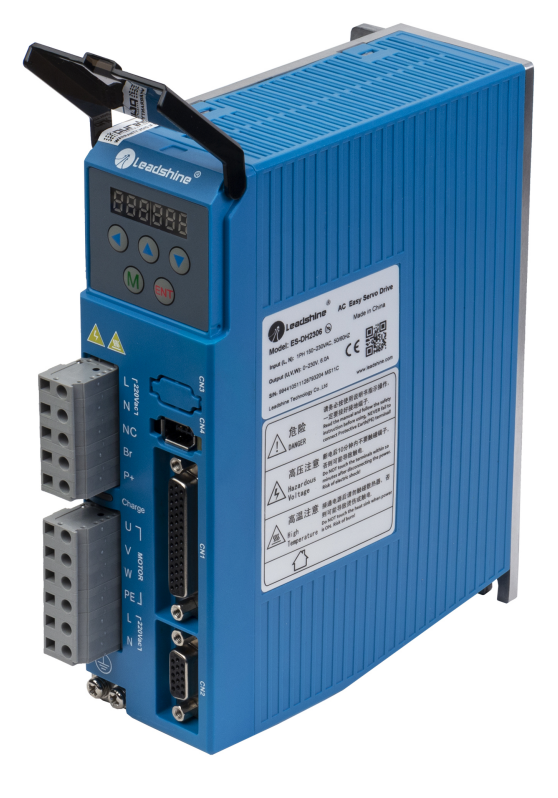

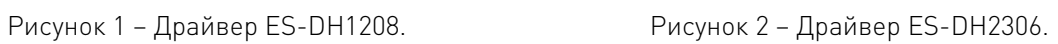

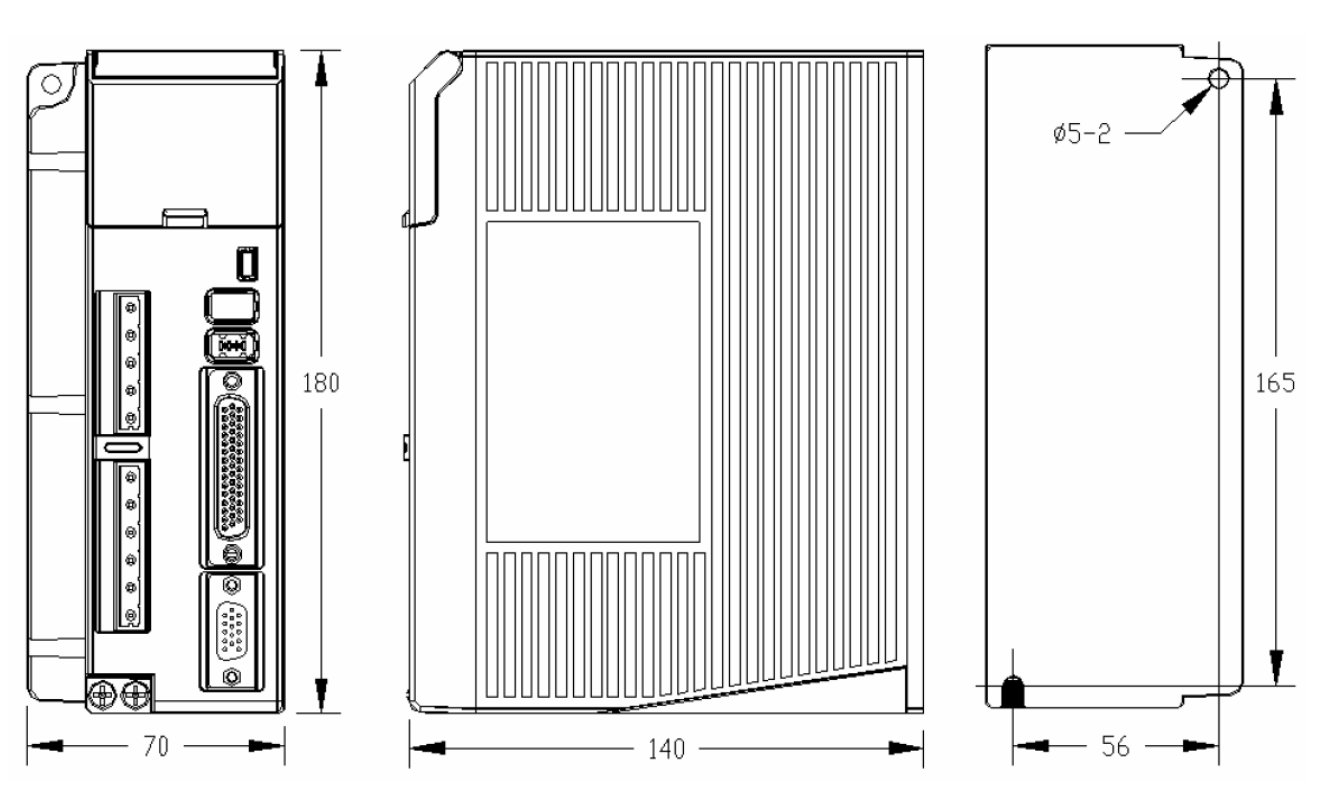

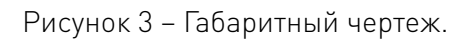

# 4.2. Габаритные и установочные размеры.

## 4.3. Характеристики.

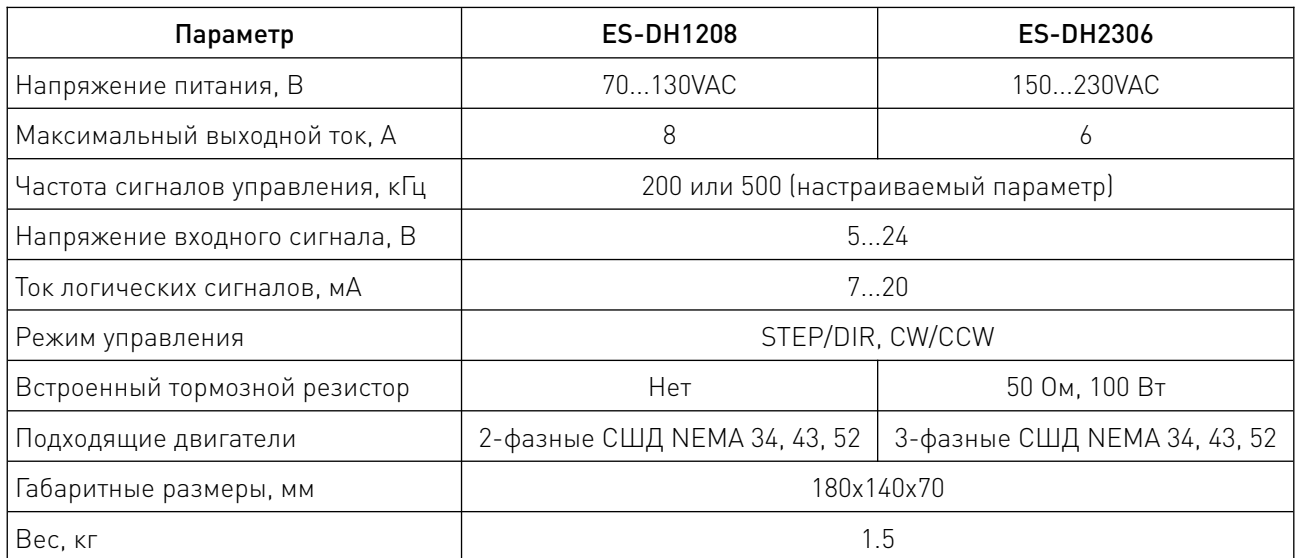

## 5. Назначение и описание разъемов.

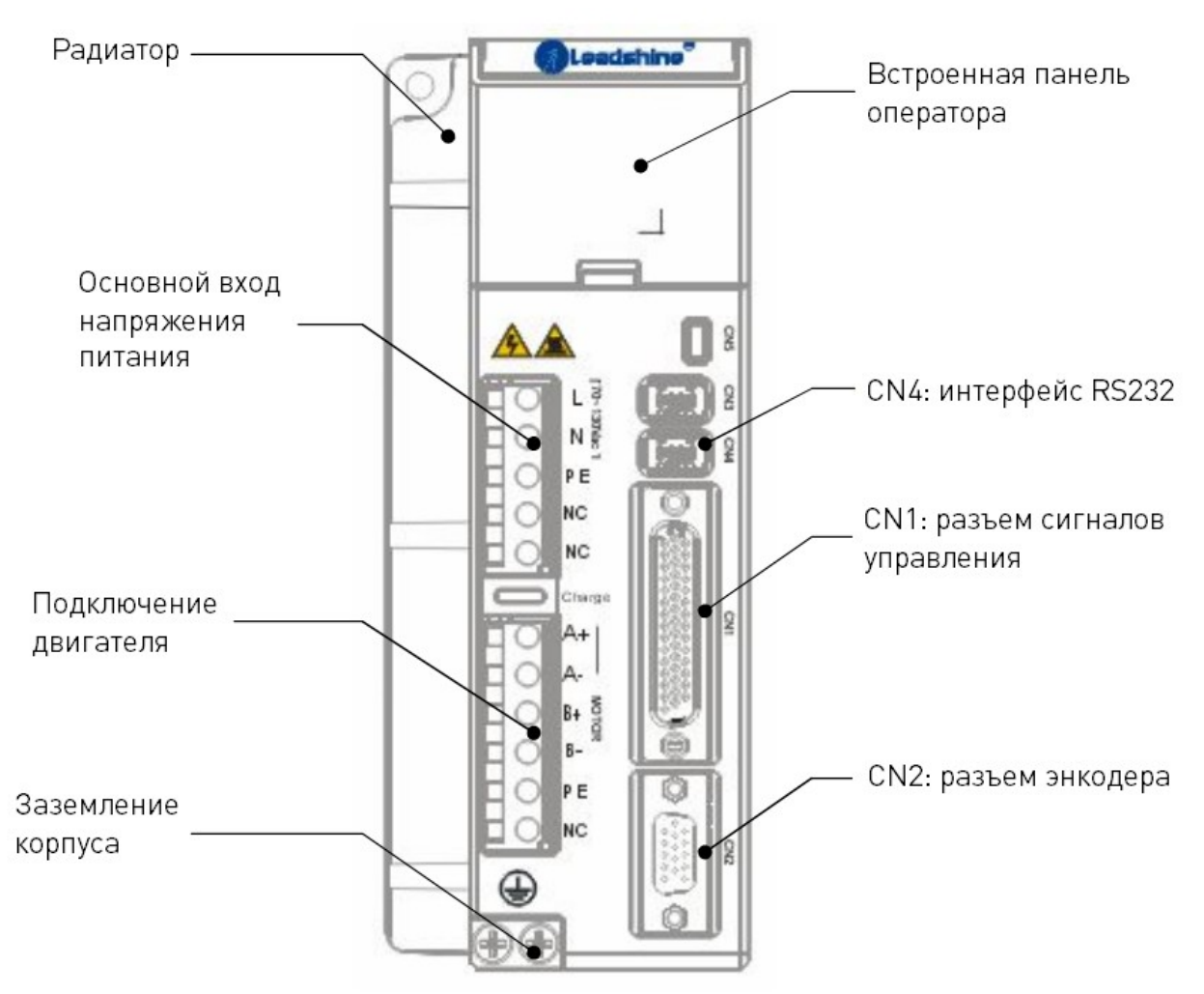

Рисунок 4 – Разъемы драйвера ES-DH1208.

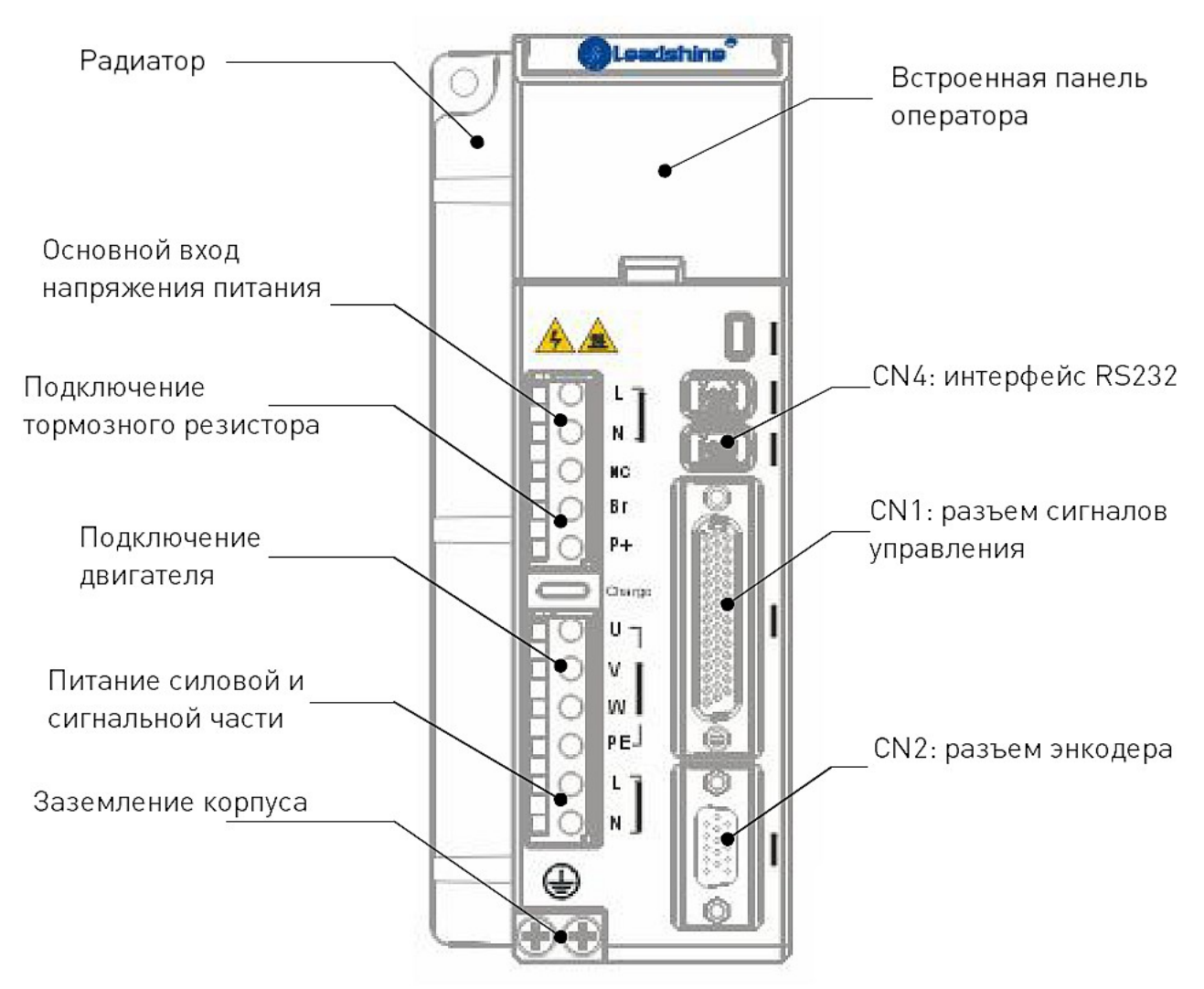

Рисунок 5 – Разъемы драйвера ES-DH2306.

## 5.1. Разъем подключения сигналов управления – CN1.

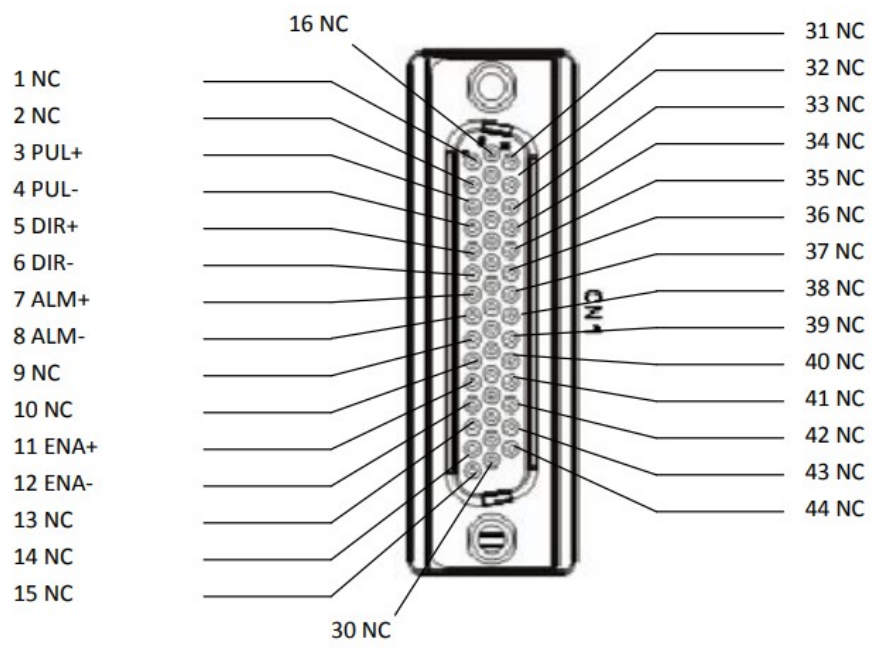

Рисунок 6 – Конфигурация разъема CN1.

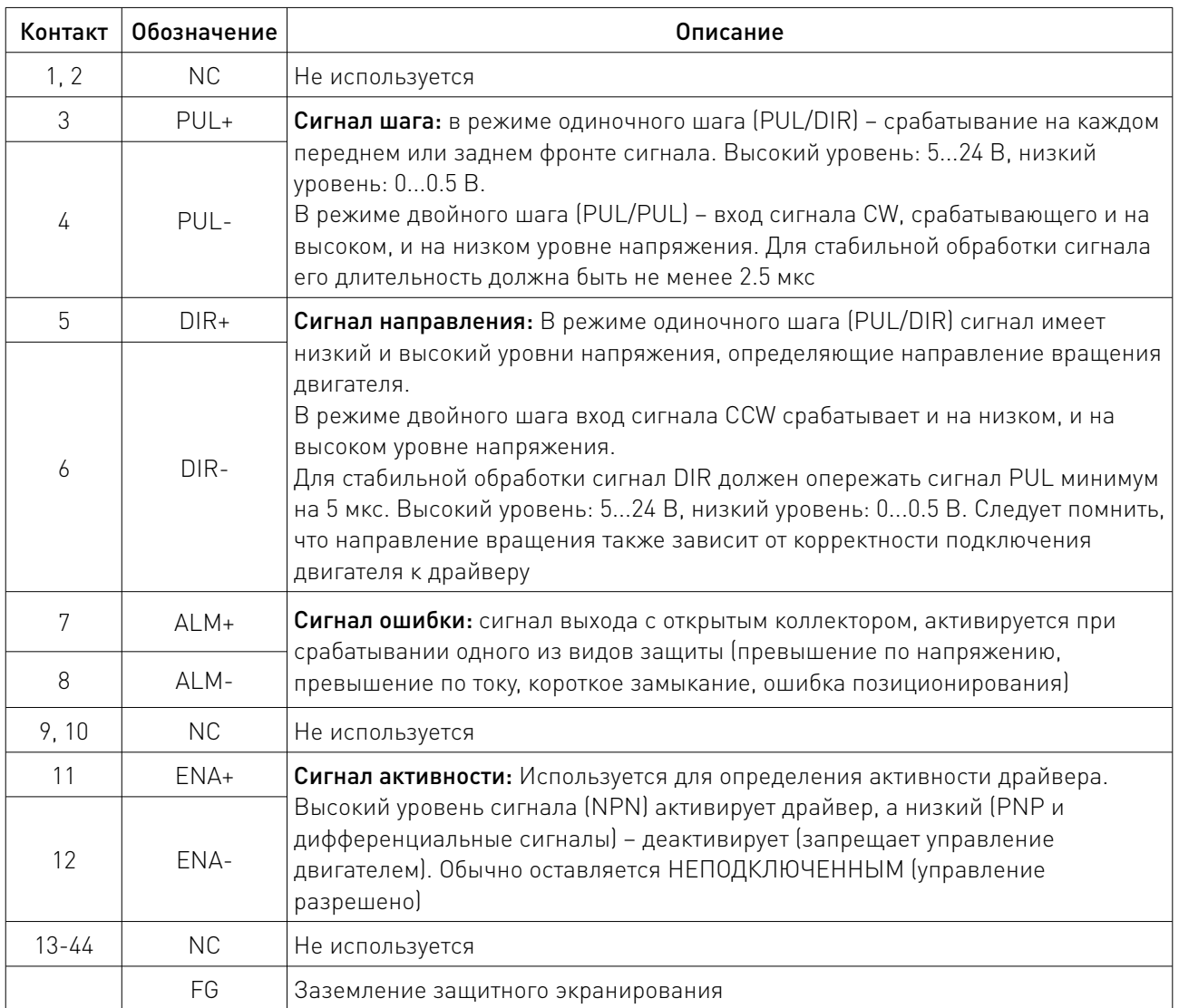

# 5.2. Разъем подключения сигналов энкодера – CN2.

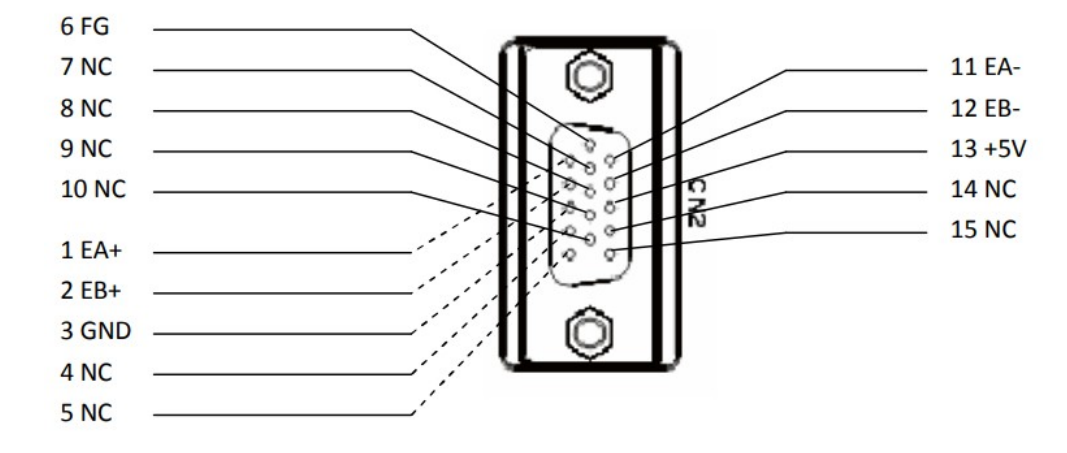

Рисунок 7 – Конфигурация разъема CN2.

<u>and the second service</u>

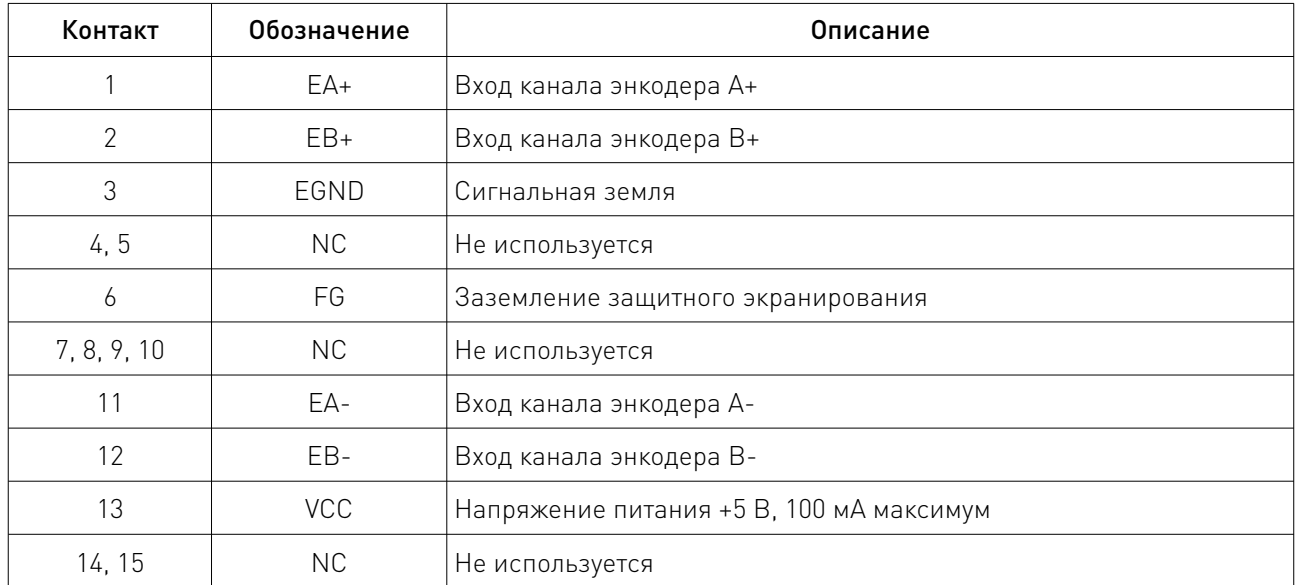

# 5.3. Интерфейс RS232 – CN4.

Интерфейс RS232 используется для настройки параметров двигателя. Рекомендуется использовать витую пару длиной до 2 м.

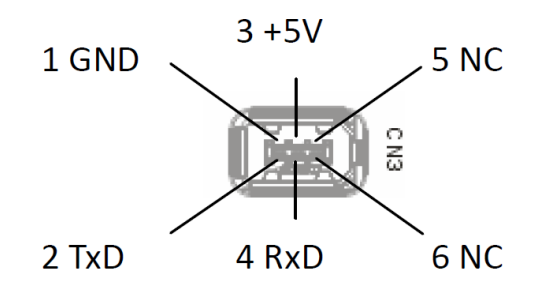

Рисунок 8 – Конфигурация интерфейса RS232.

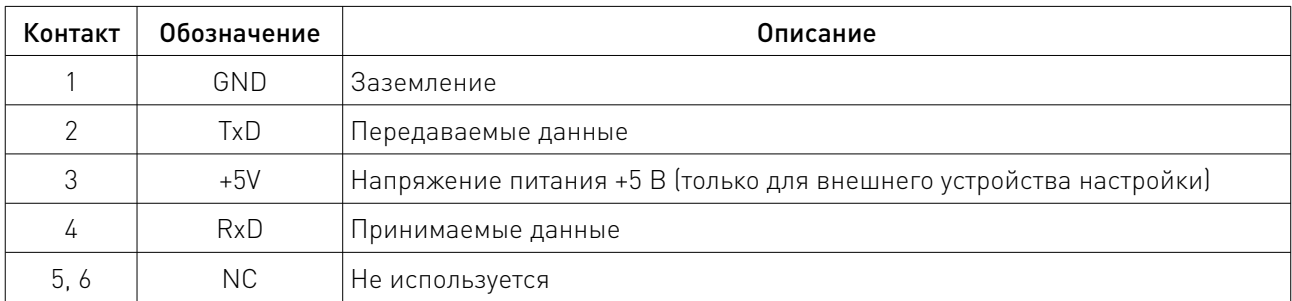

## 5.4. Основной вход напряжения питания – CN5.

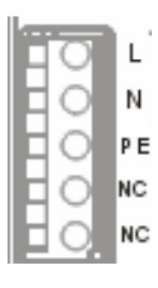

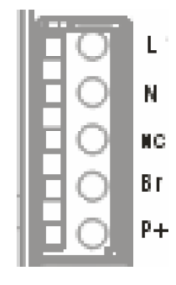

Рисунок 9 – Разъем CN5 драйвера ES-DH1208. Рисунок 10 – Разъем CN5 драйвера ES-DH2306.

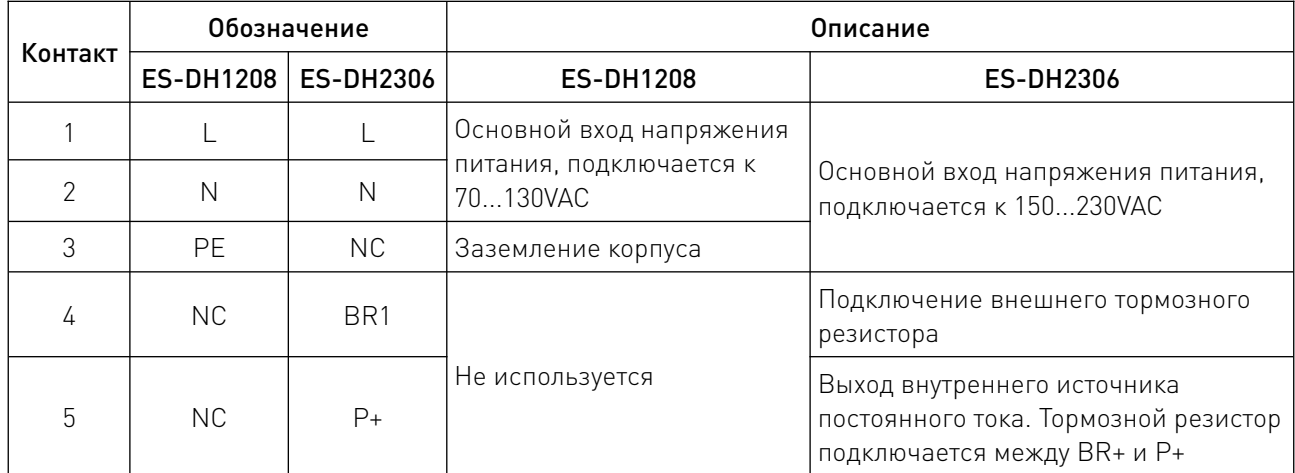

## 5.5. Разъем подключения двигателя и питания сигнальной части – CN6.

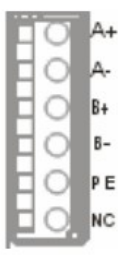

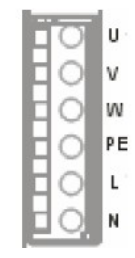

Рисунок 11 – Разъем CN6 драйвера ES-DH1208. Рисунок 12 – Разъем CN6 драйвера ES-DH2306.

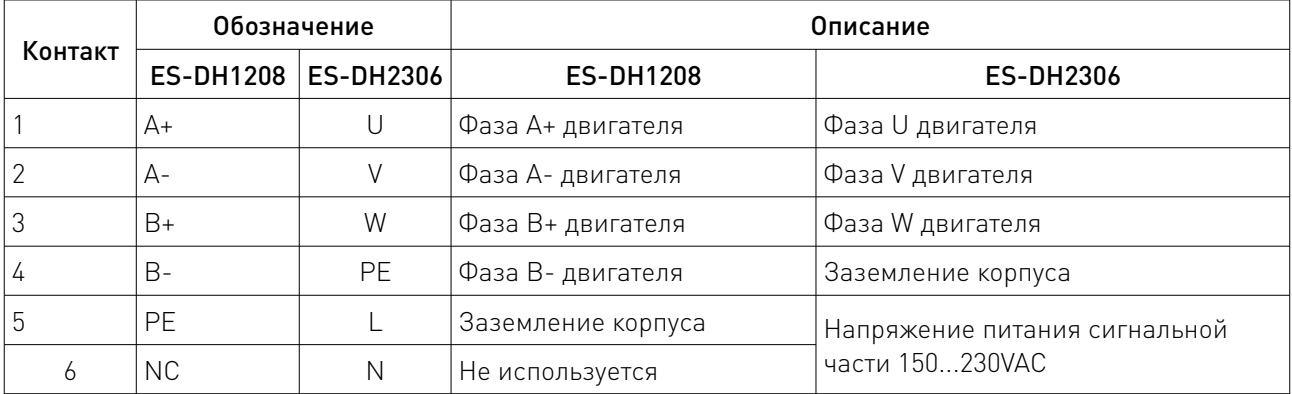

# 6. Подбор двигателя.

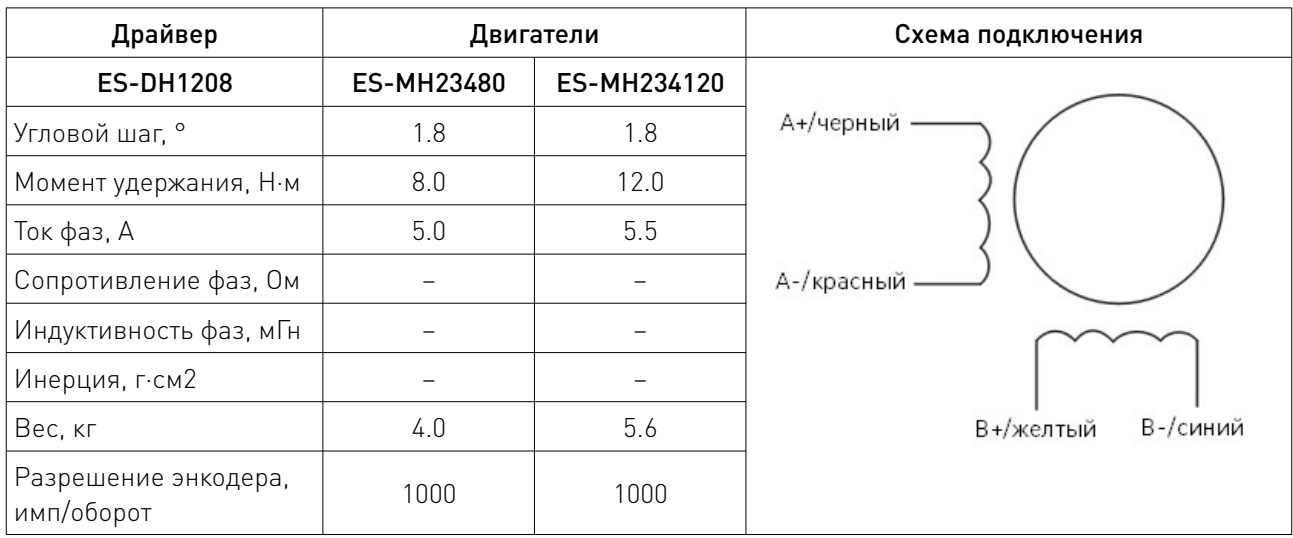

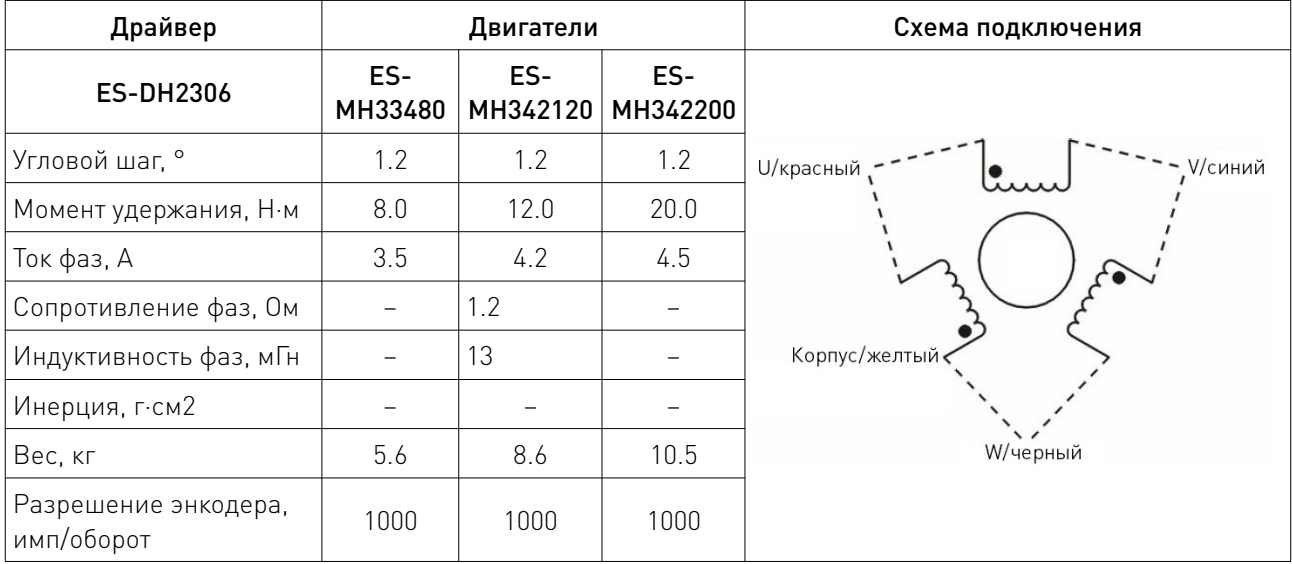

# 6.1. Разъем подключения энкодера.

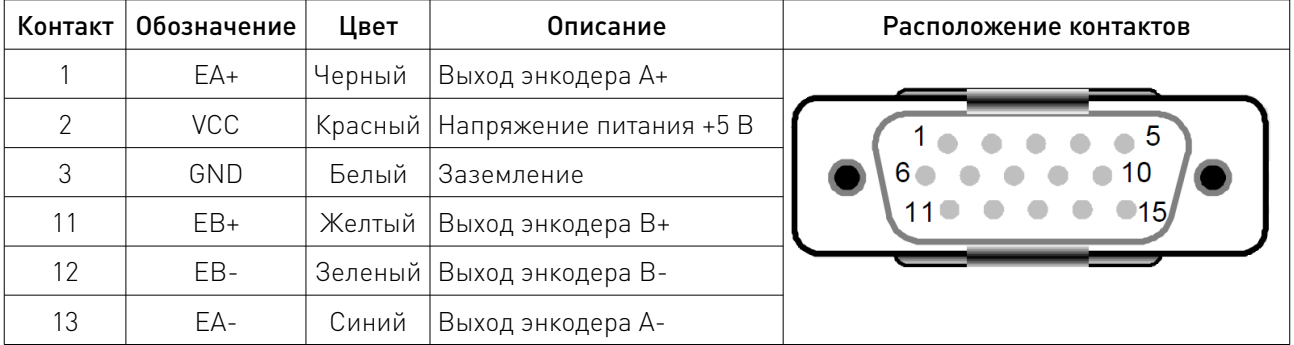

 $\sqrt{2}$ 

## 6.2. Распиновка переходного кабеля для энкодера двигателя.

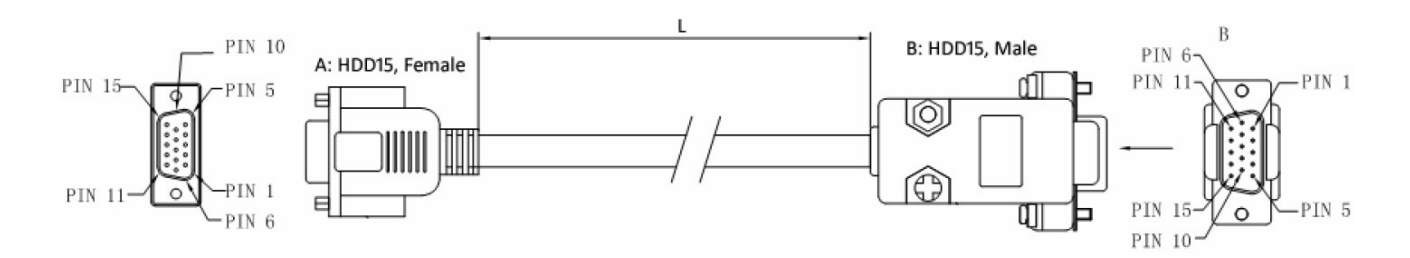

Рисунок 13 – Распиновка переходного кабеля для энкодера.

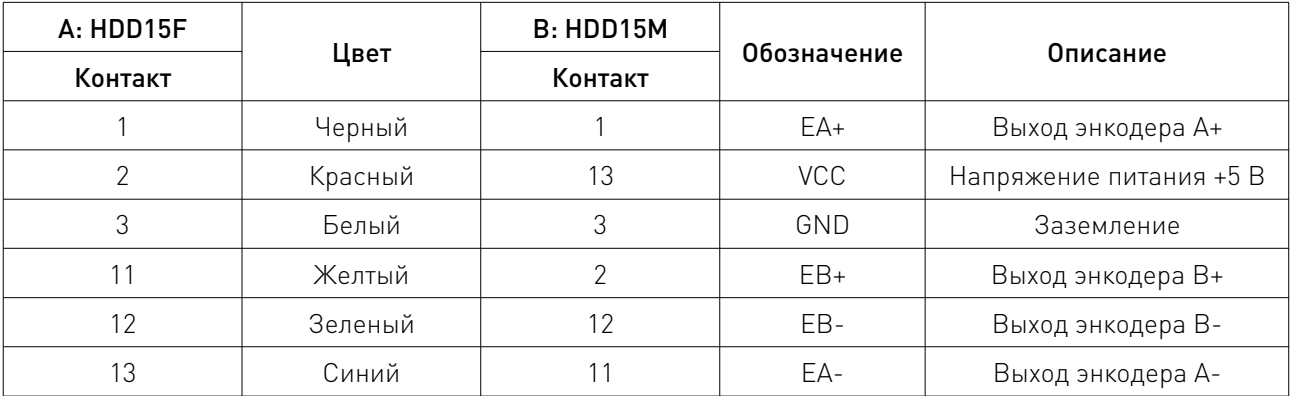

Длина переходного кабеля энкодера

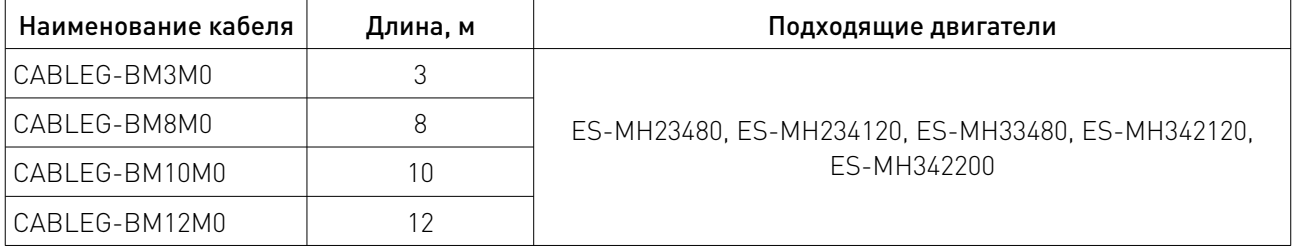

Примечание. Непосредственное подключение двигателя к драйверу невозможно. Необходимо использовать переходной кабель!

## 6.3. Переходной кабель подключения двигателя.

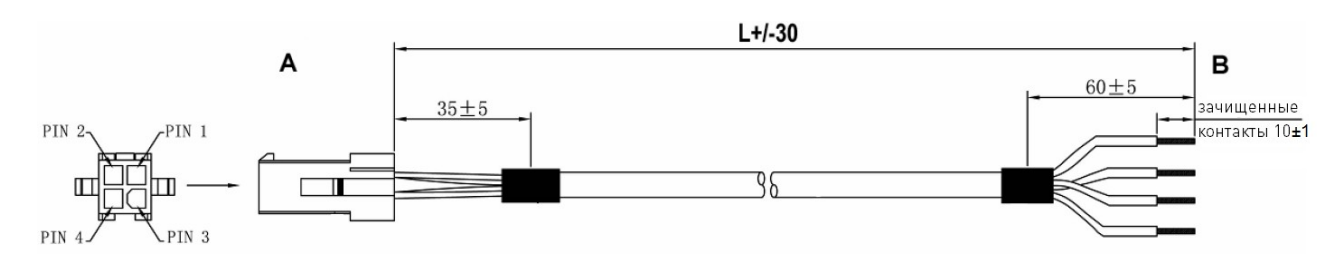

Рисунок 14 – Распиновка переходного кабеля подключения двигателя.

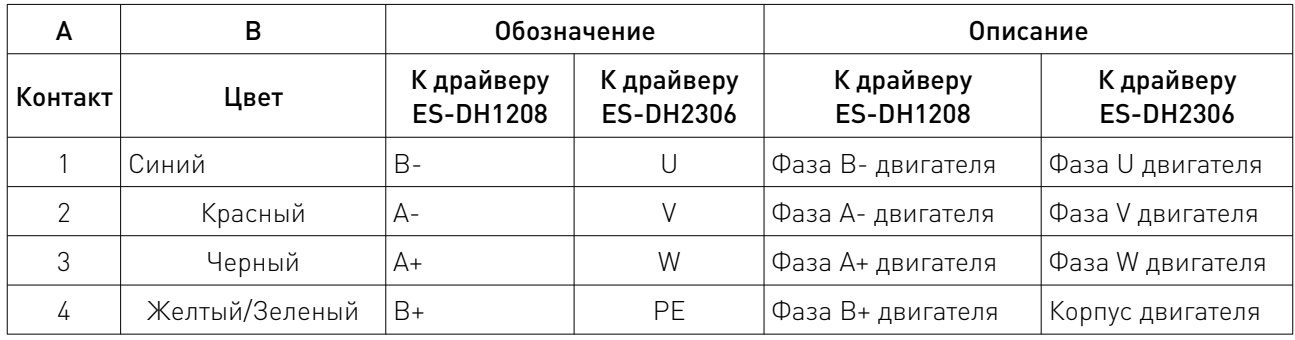

Длина переходного кабеля

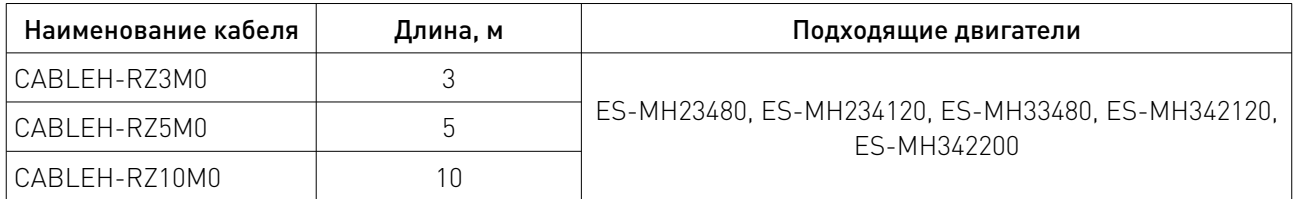

#### 7. Типовые схемы подключения.

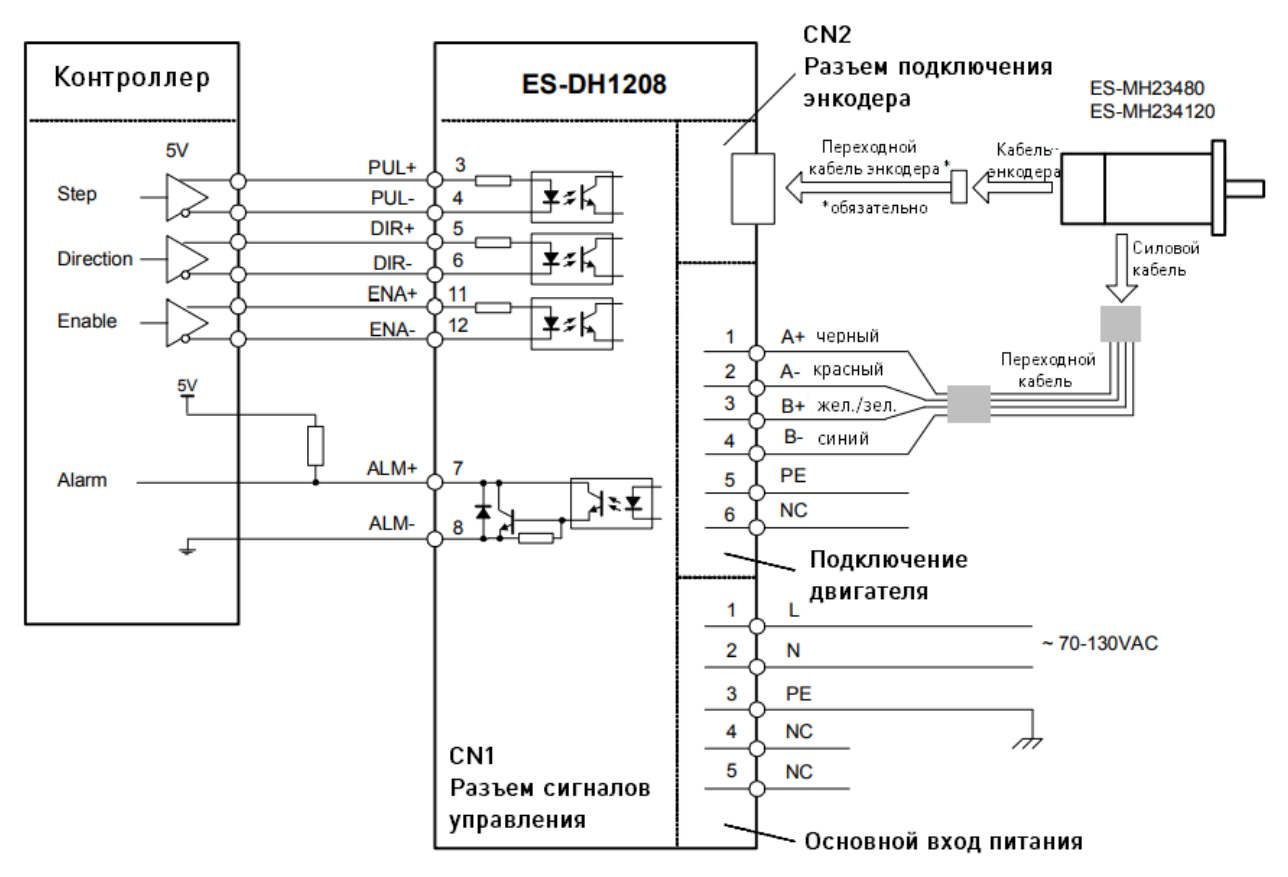

Рисунок 15 – Подключение драйвера ES-DH1208 к контроллеру с дифференциальным выходом.

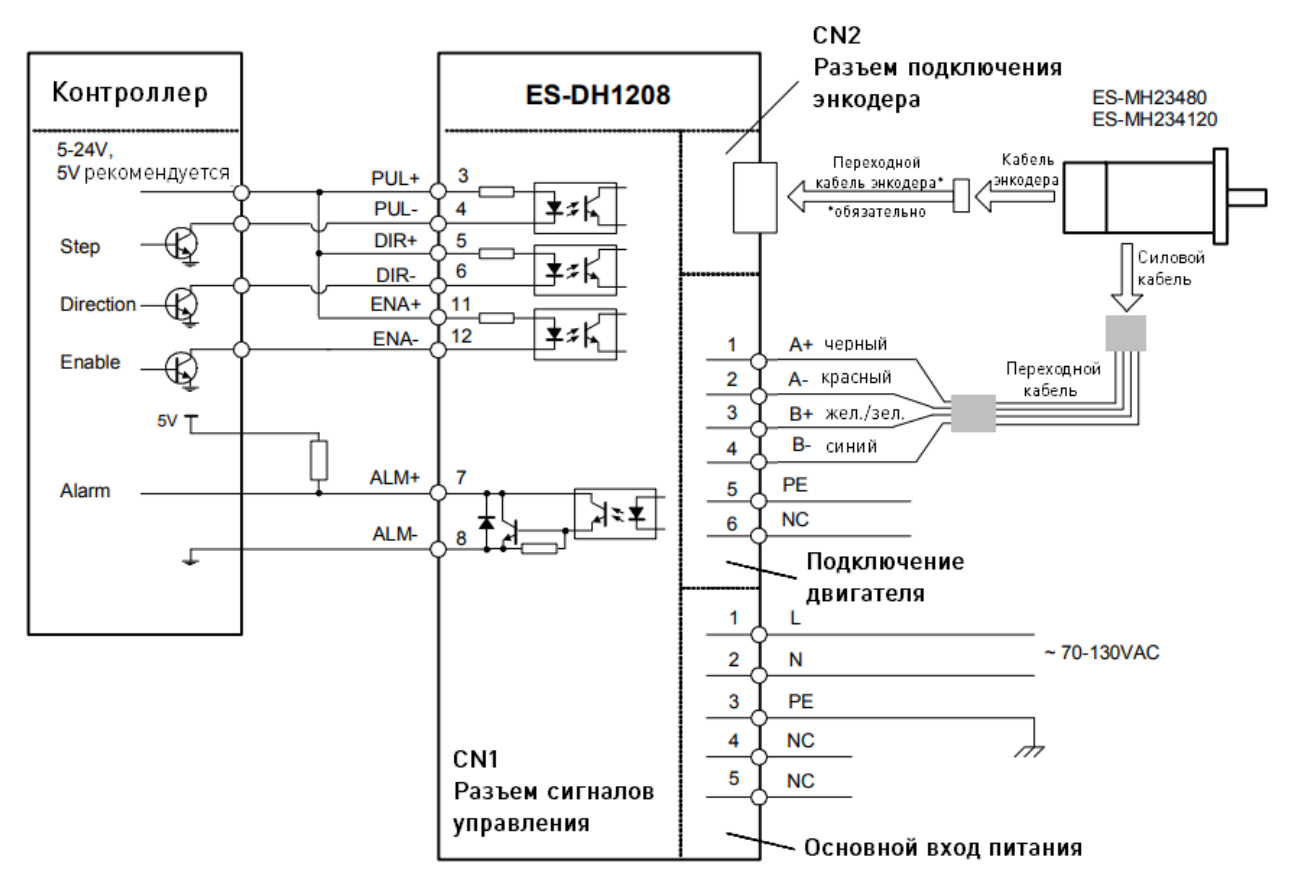

Рисунок 16 – Подключение драйвера ES-DH1208 к контроллеру с общим катодом.

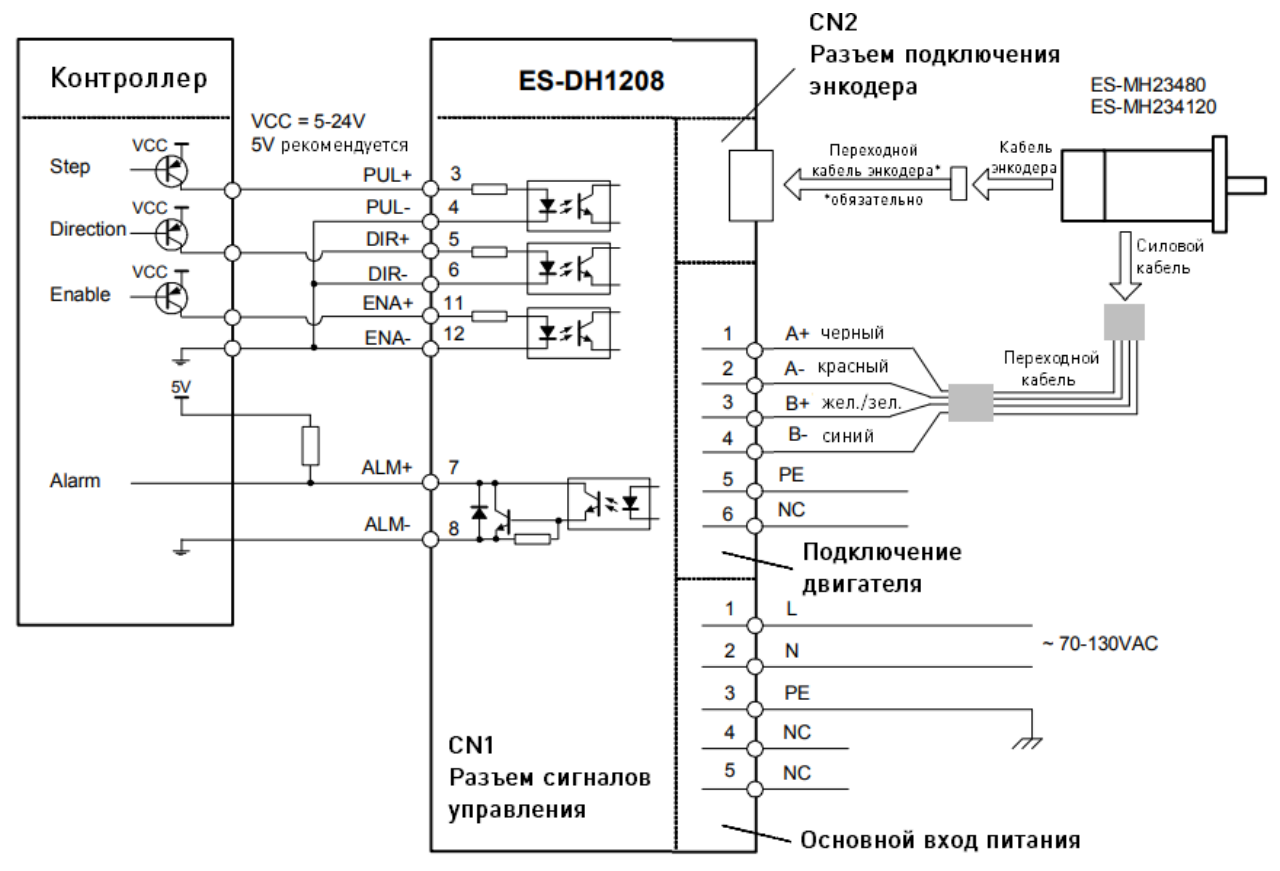

Рисунок 17 – Подключение драйвера ES-DH1208 к контроллеру с общим анодом.

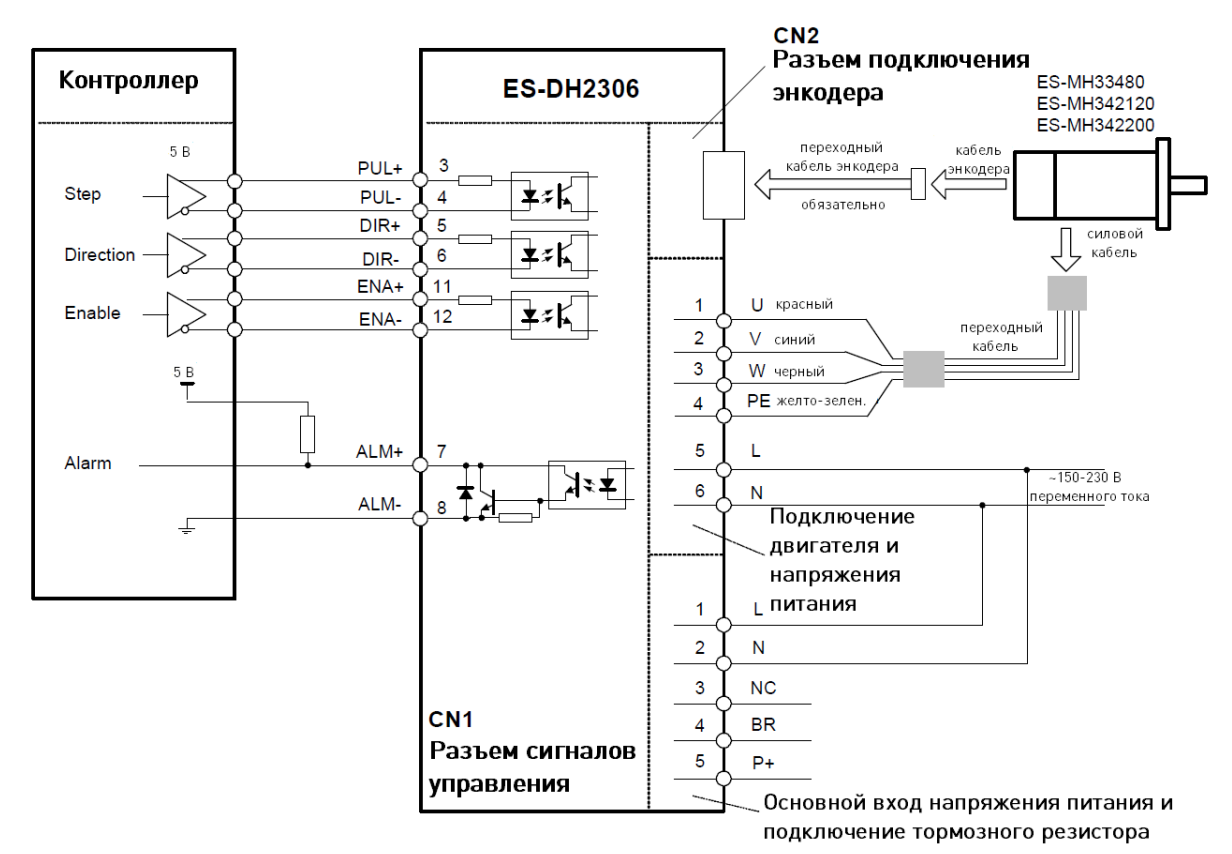

Рисунок 18 – Подключение драйвера ES-DH2306 к контроллеру с дифференциальным выходом.

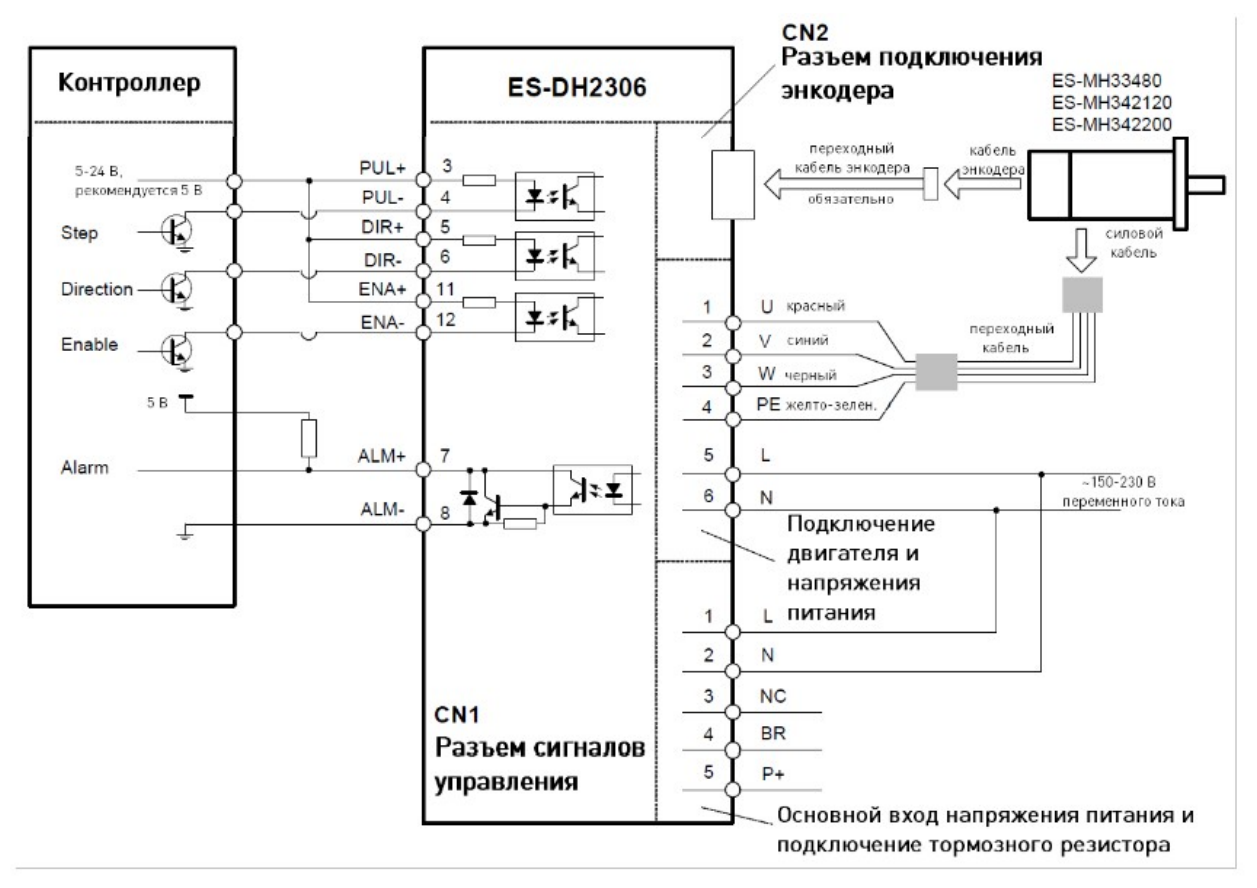

Рисунок 19 – Подключение драйвера ES-DH2306 к контроллеру с общим катодом.

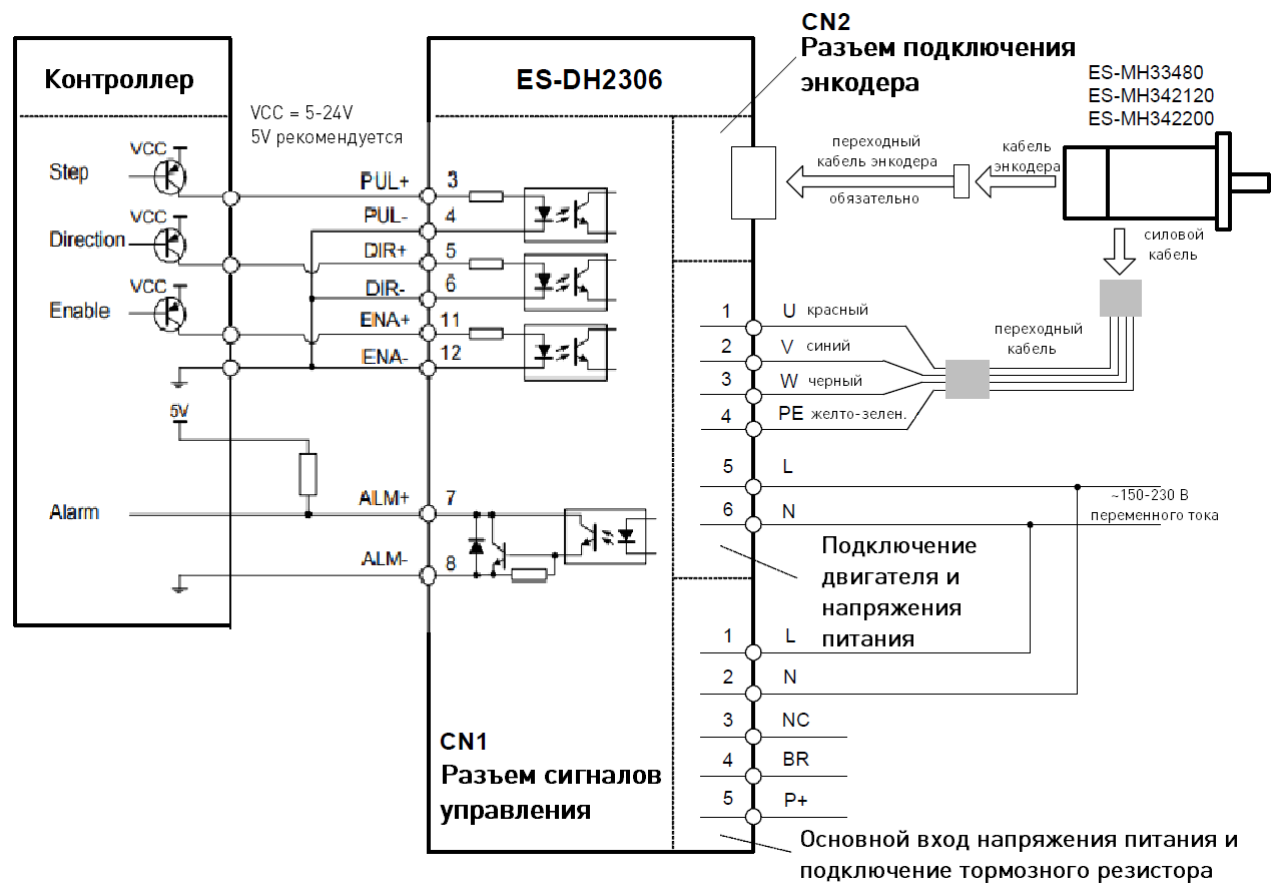

Рисунок 20 – Подключение драйвера ES-DH2306 к контроллеру с общим анодом.

## 8. Устойчивость к воздействию внешних факторов.

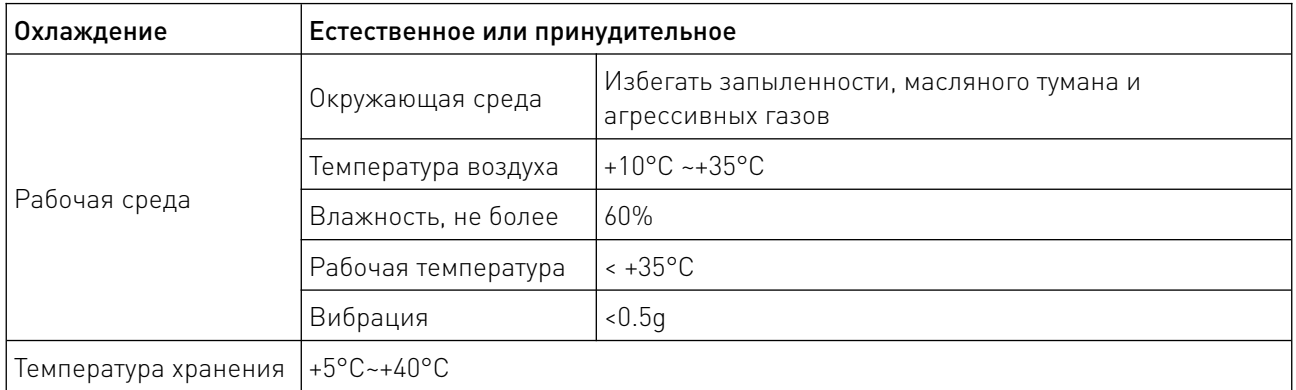

## 9. Правила и условия безопасной эксплуатации.

Перед подключением и эксплуатацией изделия ознакомьтесь с паспортом и соблюдайте требования безопасности.

Изделие может представлять опасность при его использовании не по назначению. Оператор несет ответственность за правильную установку, эксплуатацию и техническое обслуживание изделия.

При повреждении электропроводки изделия существует опасность поражения электрическим током. При замене поврежденной проводки оборудование должно быть полностью отключено от электрической сети. Перед уборкой, техническим обслуживанием и ремонтом должны быть приняты меры для предотвращения случайного включения изделия.

#### 10. Приемка изделия.

После извлечения изделия из упаковки необходимо:

• проверить соответствие данных паспортной таблички изделия паспорту и накладной;

• проверить оборудование на отсутствие повреждений во время транспортировки и погрузки/разгрузки.

В случае несоответствия технических характеристик или выявления дефектов составляется акт соответствия.

#### 11. Монтаж и эксплуатация.

Работы по монтажу и подготовке оборудования должны выполняться только квалифицированными специалистами, прошедшими инструктаж по технике безопасности и изучившими настоящее руководство, Правила устройства электроустановок, Правила технической эксплуатации электроустановок, типовые инструкции по охране труда при эксплуатации электроустановок.

По окончании монтажа необходимо проверить:

- правильность подключения выводов оборудования к электросети;
- исправность и надежность крепежных и контактных соединений;
- надежность заземления;
- соответствие напряжения и частоты сети указанным на маркировке изделия.

#### 12. Маркировка и упаковка.

#### 12.1. Маркировка изделия.

Маркировка изделия содержит:

- товарный знак;
- наименование или условное обозначение (модель) изделия;
- серийный номер изделия;
- дату изготовления.

Маркировка потребительской тары изделия содержит:

- товарный знак предприятия-изготовителя;
- условное обозначение и серийный номер;
- год и месяц упаковывания.

#### 12.2. Упаковка.

К заказчику изделие доставляется в собранном виде. Оборудование упаковано в картонный коробок. Все разгрузочные и погрузочные перемещения вести с особым вниманием и осторожностью, обеспечивающими защиту от механических повреждений.

При хранении упакованного оборудования необходимо соблюдать следующие условия:

- не хранить под открытым небом;
- хранить в сухом и незапыленном месте;
- не подвергать воздействию агрессивных сред и прямых солнечных лучей;
- оберегать от механических вибраций и тряски;
- хранить при температуре от +5°С до +40°С, при влажности не более 60% (при +25°С).

#### 13. Условия хранения изделия.

Изделие должно храниться в условиях по ГОСТ 15150-69, группа У4, УХЛ4 (для хранения в помещениях (объемах) с искусственно регулируемыми климатическими условиями, например в закрытых отапливаемых или охлаждаемых и вентилируемых производственных и других, в том числе хорошо вентилируемых подземных помещениях).

Для хранения в помещениях с кондиционированным или частично кондиционированным воздухом) при температуре от +5°С до +40°С и относительной влажности воздуха не более 60% (при +25°С).

Помещение должно быть сухим, не содержать конденсата и пыли. Запыленность помещения в пределах санитарной нормы. В воздухе помещения для хранения изделия не должно присутствовать агрессивных примесей (паров кислот, щелочей). Требования по хранению относятся к складским помещениям поставщика и потребителя.

#### 14. Условия транспортирования.

Допускается транспортирование изделия в транспортной таре всеми видами транспорта (в том числе в отапливаемых герметизированных отсеках самолетов) без ограничения расстояний. При перевозке в железнодорожных вагонах вид отправки — мелкий малотоннажный. При транспортировании изделия должна быть предусмотрена защита от попадания пыли и атмосферных осадков.

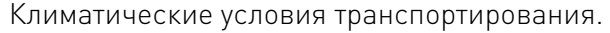

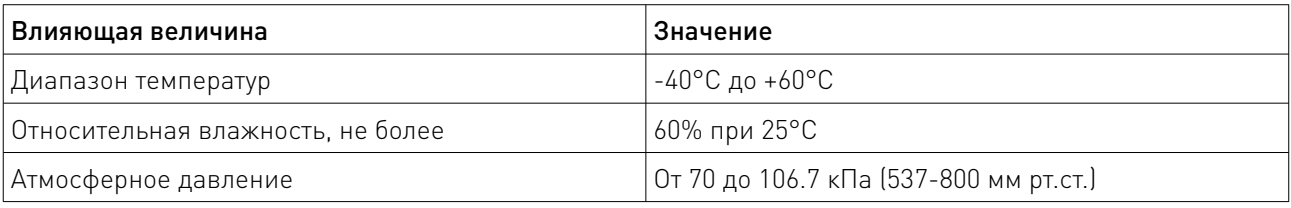

#### 15. Гарантийные обязательства.

Гарантийный срок службы составляет 6 месяцев со дня приобретения. Гарантия сохраняется только при соблюдении условий эксплуатации и регламентного обслуживания.

1. Общие положения

1.1. Продавец не предоставляет гарантии на совместимость приобретаемого товара и товара, имеющегося у Покупателя, либо приобретенного им у третьих лиц.

1.2. Характеристики изделия и комплектация могут изменяться производителем без предварительного уведомления в связи с постоянным техническим совершенствованием продукции.

2. Условия принятия товара на гарантийное обслуживание

2.1. Товар принимается на гарантийное обслуживание в той же комплектности, в которой он был приобретен.

3. Порядок осуществления гарантийного обслуживания

3.1. Гарантийное обслуживание осуществляется путем тестирования (проверки) заявленной неисправности товара.

3.2. При подтверждении неисправности проводится гарантийный ремонт.

4. Гарантия не распространяется на стекло, электролампы, стартеры и расходные материалы, а также на:

4.1. Товар с повреждениями, вызванными ненадлежащими условиями транспортировки и хранения, неправильным подключением, эксплуатацией в нештатном режиме либо в условиях, не предусмотренных производителем (в т.ч. при температуре и влажности за пределами рекомендованного диапазона), имеющий повреждения вследствие действия сторонних обстоятельств (скачков напряжения электропитания, стихийных бедствий и т.д.), а также имеющий механические и тепловые повреждения.

4.2. Товар со следами воздействия и (или) попадания внутрь посторонних предметов, веществ (в том числе пыли), жидкостей, насекомых, а также имеющим посторонние надписи.

4.3. Товар со следами несанкционированного вмешательства и (или) ремонта (следы вскрытия, кустарная пайка, следы замены элементов и т.п.).

4.4. Товар, имеющий средства самодиагностики, свидетельствующие о ненадлежащих условиях эксплуатации.

4.5. Технически сложный Товар, в отношении которого монтажно-сборочные и пусконаладочные работы были выполнены не специалистами Продавца или рекомендованными им организациями, за исключением случаев прямо предусмотренных документацией на товар.

4.6. Товар, эксплуатация которого осуществлялась в условиях, когда электропитание не соответствовало требованиям производителя, а также при отсутствии устройств электрозащиты сети и оборудования.

4.7. Товар, который был перепродан первоначальным покупателем третьим лицам.

4.8. Товар, получивший дефекты, возникшие в результате использования некачественных или выработавших свой ресурс запасных частей, расходных материалов, принадлежностей, а также в случае использования не рекомендованных изготовителем запасных частей, расходных материалов, принадлежностей.

16. Наименование и местонахождение импортера: ООО "Станкопром", Российская Федерация, 394033, г. Воронеж, Ленинский проспект 160, офис 333.

#### 17. Маркировка ЕАС

# FAT

Изготовлен и принят в соответствии с обязательными требованиями действующей технической документации и признан годным для эксплуатации.

№ партии:

ОТК:

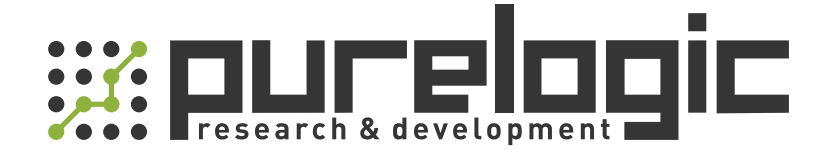

+7 (495) 505-63-74 Москва +7 (473) 204-51-56 Воронеж 8 (800) 555-63-74 бесплатные звонки по РФ

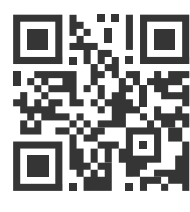

www.purelogic.ru 394033, Россия, г. Воронеж, Ленинский пр-т, 160, офис 149 info@purelogic.ru

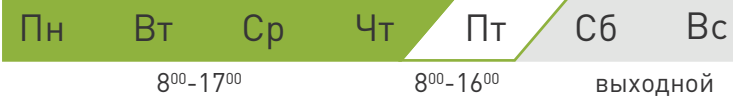